, tushu007.com

## <<Lightscape>>>>

<<Lightscape >>

- 13 ISBN 9787115124531
- 10 ISBN 7115124531

出版时间:2004-7

页数:352

字数:579000

extended by PDF and the PDF

http://www.tushu007.com

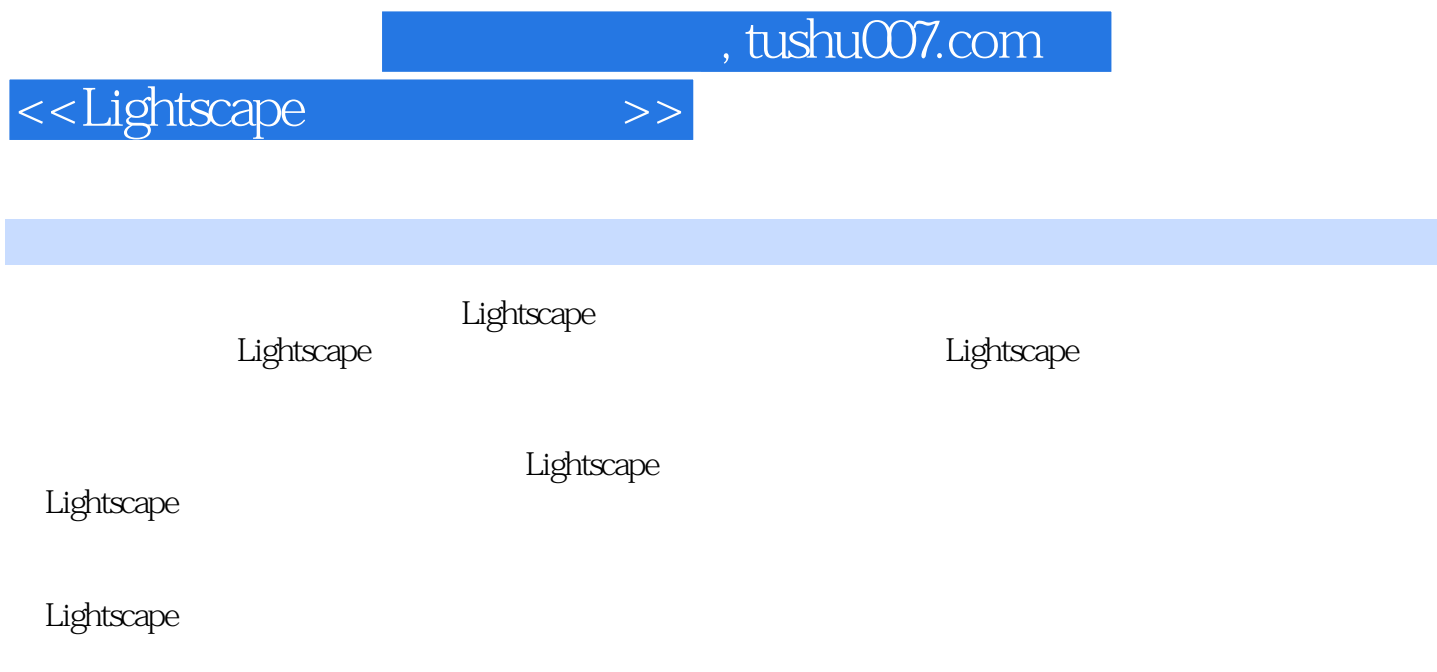

Lightscape

 $\sim$ , tushu007.com

<<Lightscape >>

Lightscape 1 1 Lightscape 2 1.1 Lightscape 2 1.2 Lightscape<sup>2</sup> 2 1.3 Lightscape<sup>3</sup> 2 1.3 Lightscape<sup>5</sup> 6 1.5 Lightscape 6 1.6 Lightscape 7 Lightscape 11 2 Lightscape 12 2.1 DWG 16 2.3 LightWave 19 2.4 3DS 2.5 2.5 2.5 2.6 23 2.5 2.6 2.6 2.7 3.1 11 2 Lightscape 12 2.1 DWG 12 2.2 DXF 16 2.3 LightWave 19 2.4 3DS 23 2.5 3D Studio MAX/VIZ文件输出的参数设置 25 第3章 Lightscape的基本操作 37 3.1 视图投影方式 37  $32$  38 3.3  $4034$   $41$  $35$  and  $43\,36$  and  $44\,37$ 46 3.8  $\overline{47}$  3.9  $\overline{48}$  3.10 51 Lightscape 65 4 66 4.1 66 4.2<br>66 4.3 68 5 69 5.1 69 5.2 66 4.3 68 5 69 5.1 69 5.2 Lightscape  $69\,53$  78 5.4 81 6 83 6.1 83 6.2 Lightscape 83 6.3 84 7 87 7.1 87 7.2 87 7.3 Lightscape 89 7.4  $89\,7.5$   $92\,7.6$   $92\,7.7$   $94\,7.8$ er 96 1 Dightscape 100 8.1 and 99 and 100 8.1 and 100 8.1 and 100 8.1 and 100 8.1 and 100 8.1 and 100 8.1 and 1 Lightscape 100 8.2 Lightscape 106 8.3 Lightscape 113 8.4 Lightscape 100 8.2 Lightscape 106 8.3 Lightscape 113 8.4<br>
Lightscape DOS 117 9 Lightscape 126 9.1 126 9.2<br>
Lightscape 126 10 134 10.1 134 10.2 142 Lightscape 126 10 134 10.1 134 10.2 142 11 Lightscape VR 152 11.1 152 11.2 Lightscape 152 11.3 www.millistape.org/web/2011.1<br>VRML 155 11.4 Lightscape VRML 156 Lightscape<br>12 161 12.1 3dsmax 161 12.2 Lightscape 159 第12章 居家餐厅效果图表现 161 12.1 3ds max模型导出设置 161 12.2 Lightscape准备文件 165 12.3 Lightscape 173 12.4 Lightscape 177 12.5 Lightscape 193 12.6 193 13 13 210 13.1 3ds max模型导出设置 210 13.2 Lightscape准备文件的设置 213 13.3 Lightscape解决文件的设 223 13.4 Lightscape 229 13.5 Lightscape 242 13.6 Uightscape 242 136<br>242 137 229 135 Lightscape 242 136<br>257 142 Lightscape 260 143 Lightscape 269 144  $260 14.3$  Lightscape  $260 14.4$ Lightscape 276 14.5 Lightscape 296 14.6  $288$   $209$  A Lightscape 310 B  $326$  C 335 D Lightscape 351

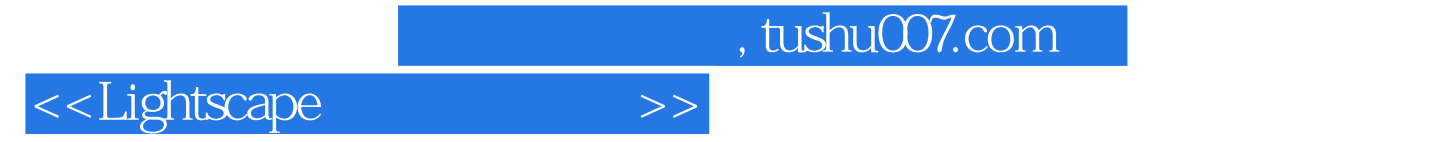

本站所提供下载的PDF图书仅提供预览和简介,请支持正版图书。

更多资源请访问:http://www.tushu007.com